## Оглавление

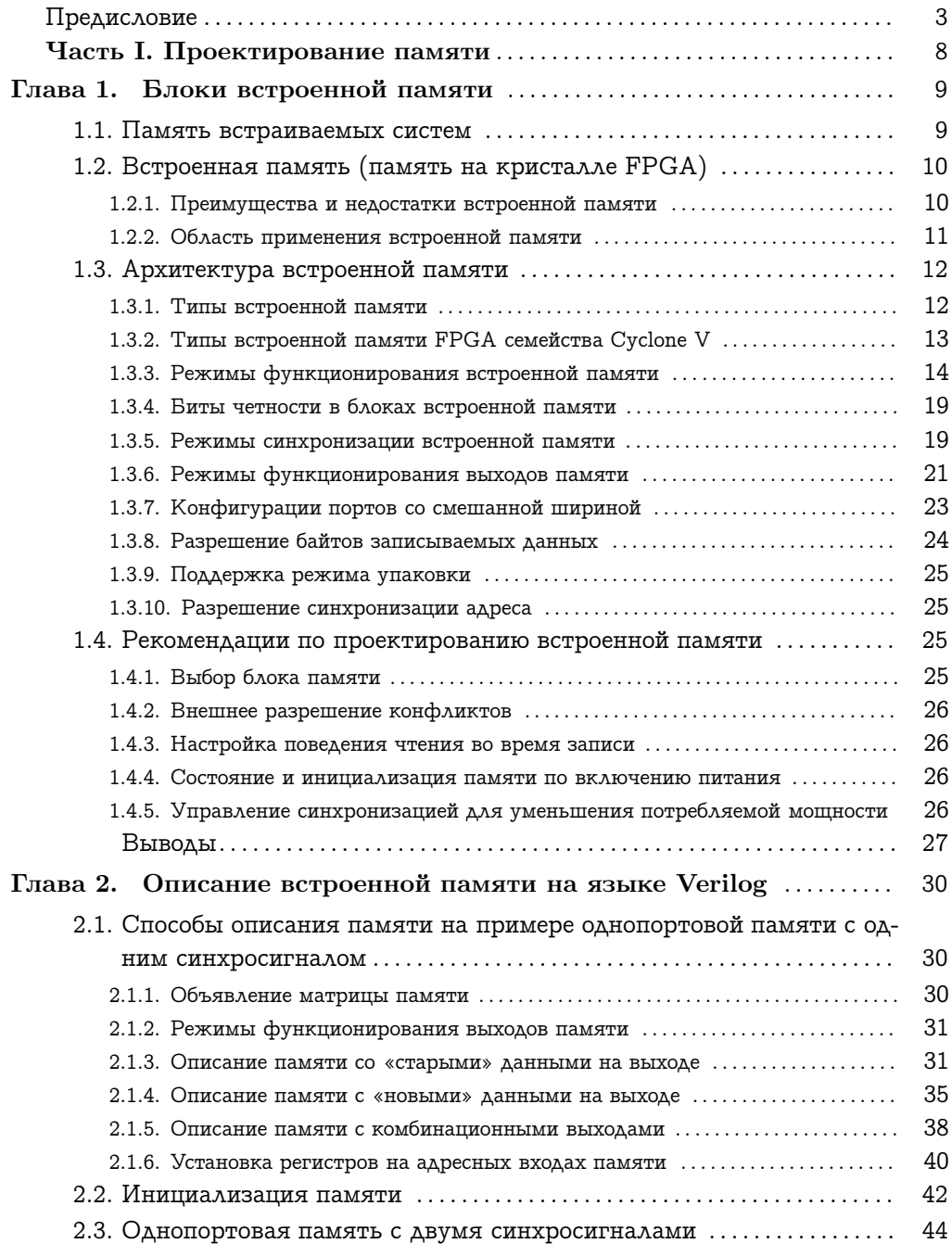

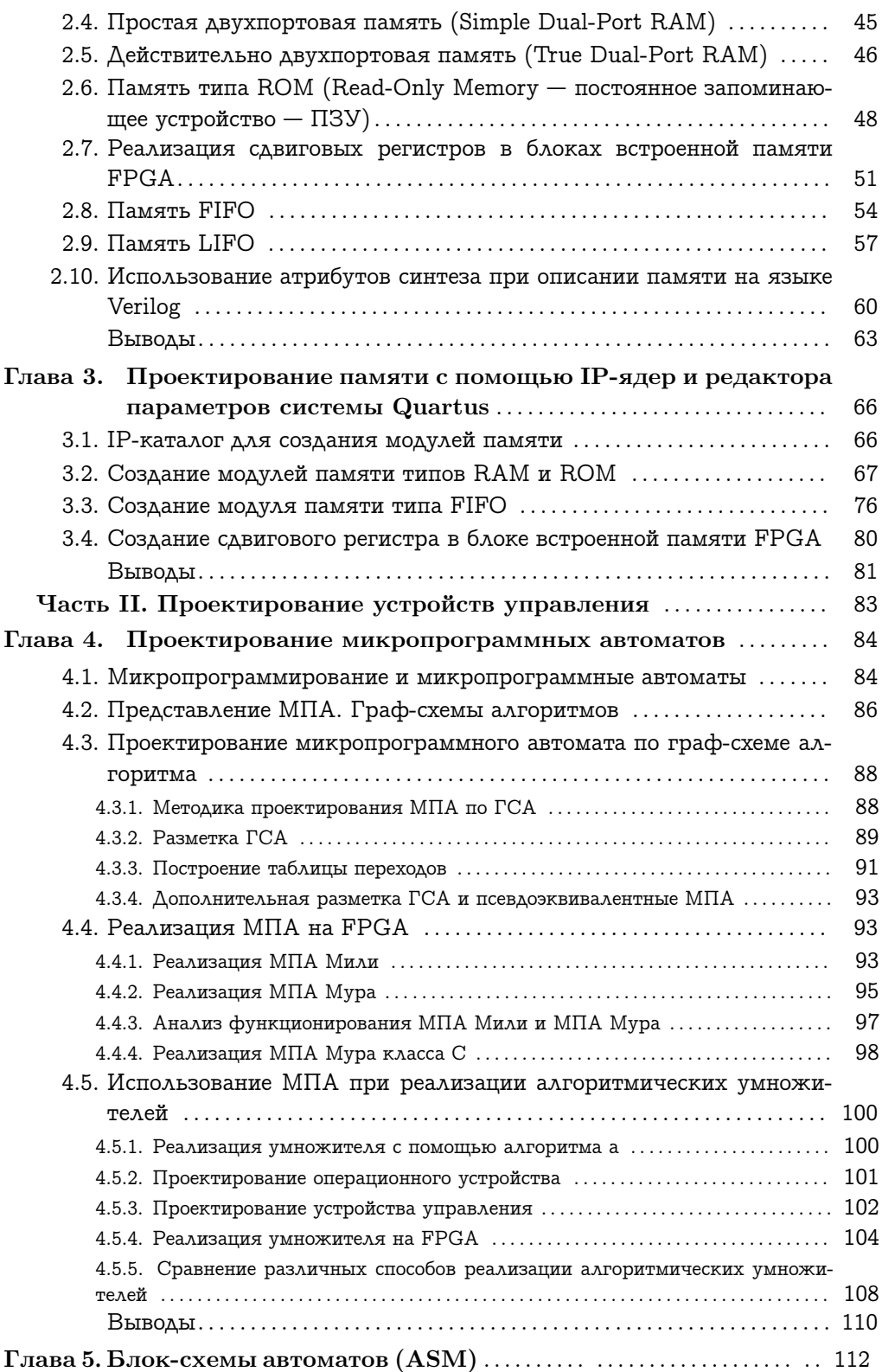

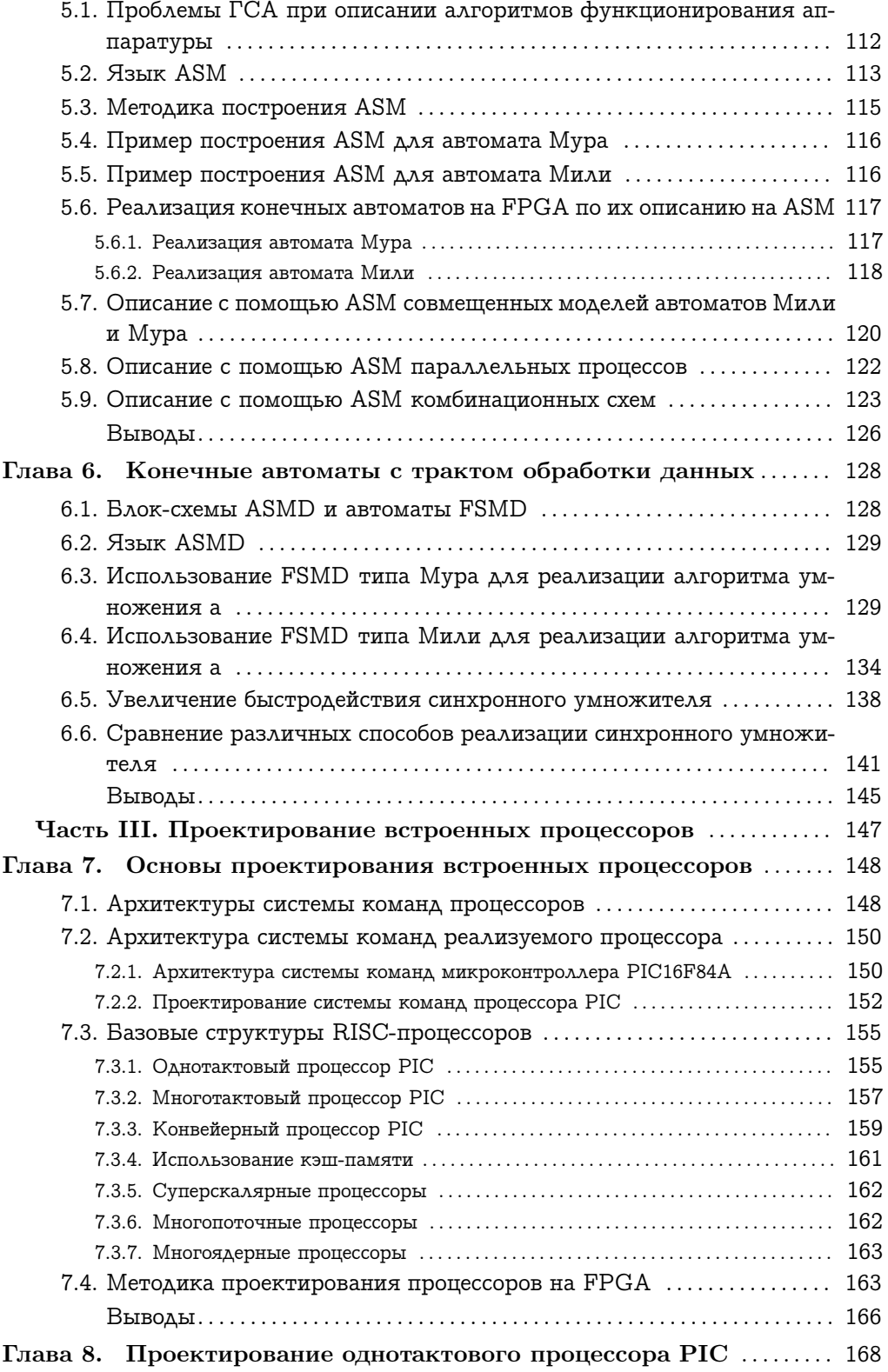

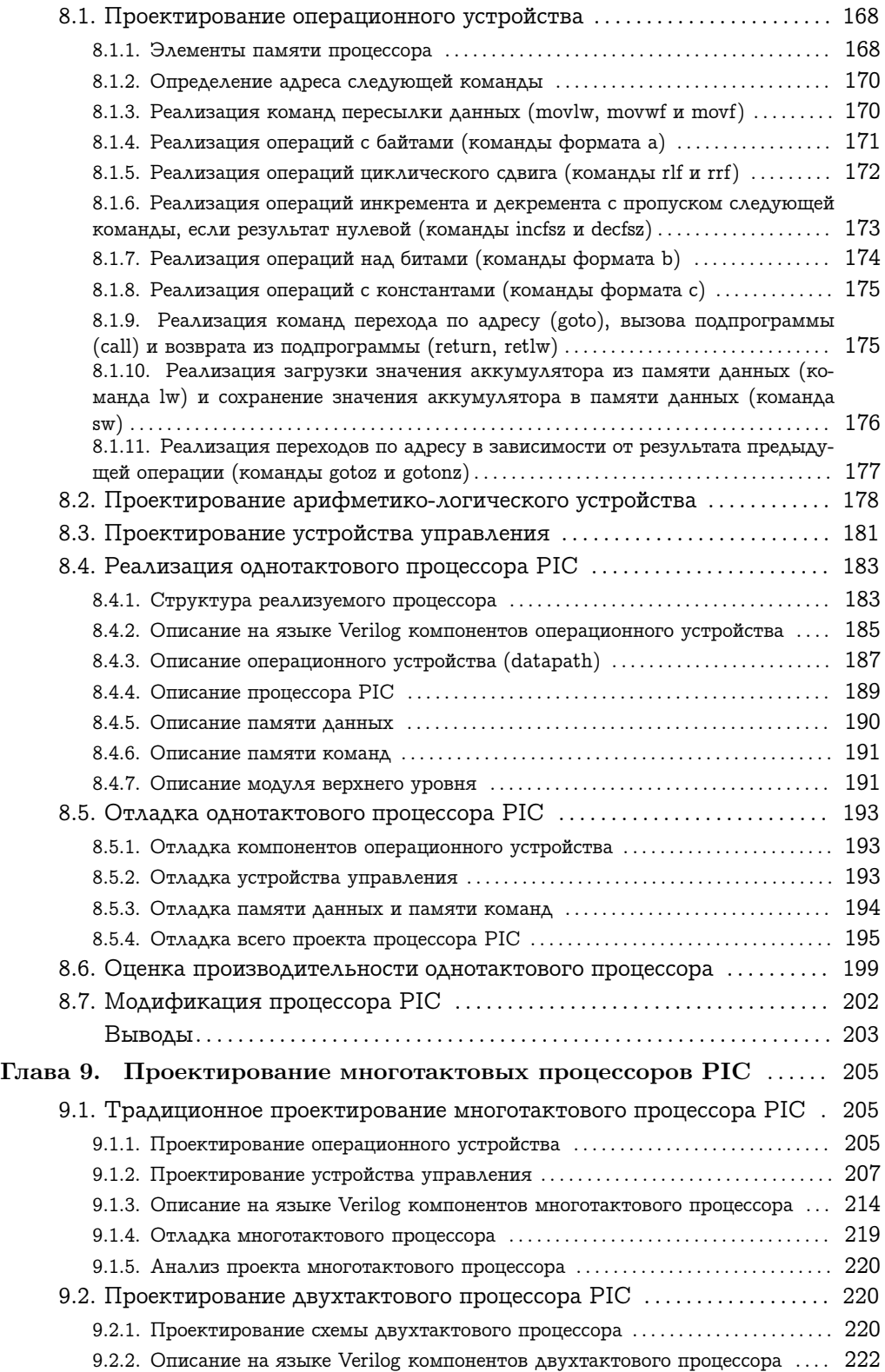

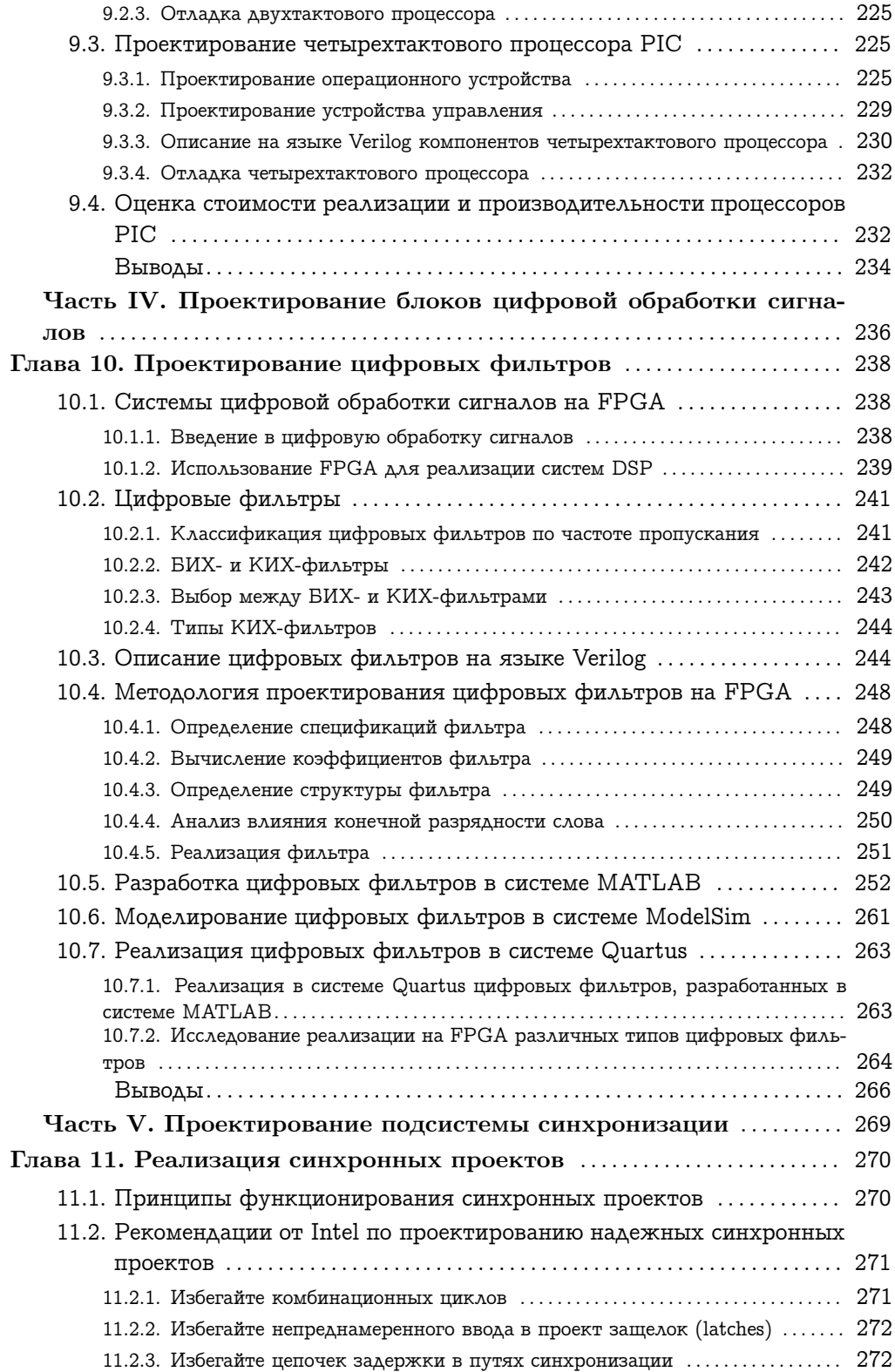

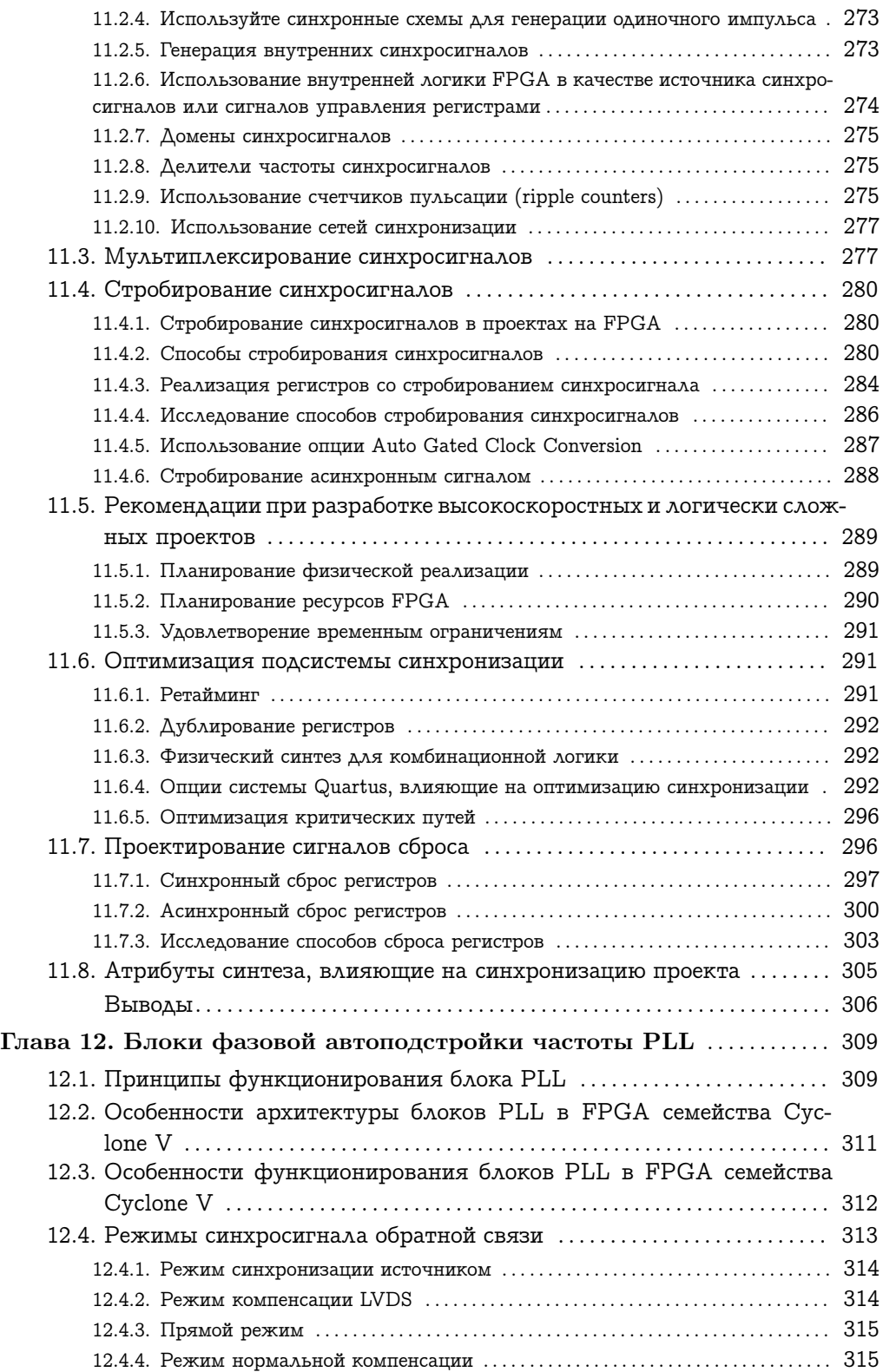

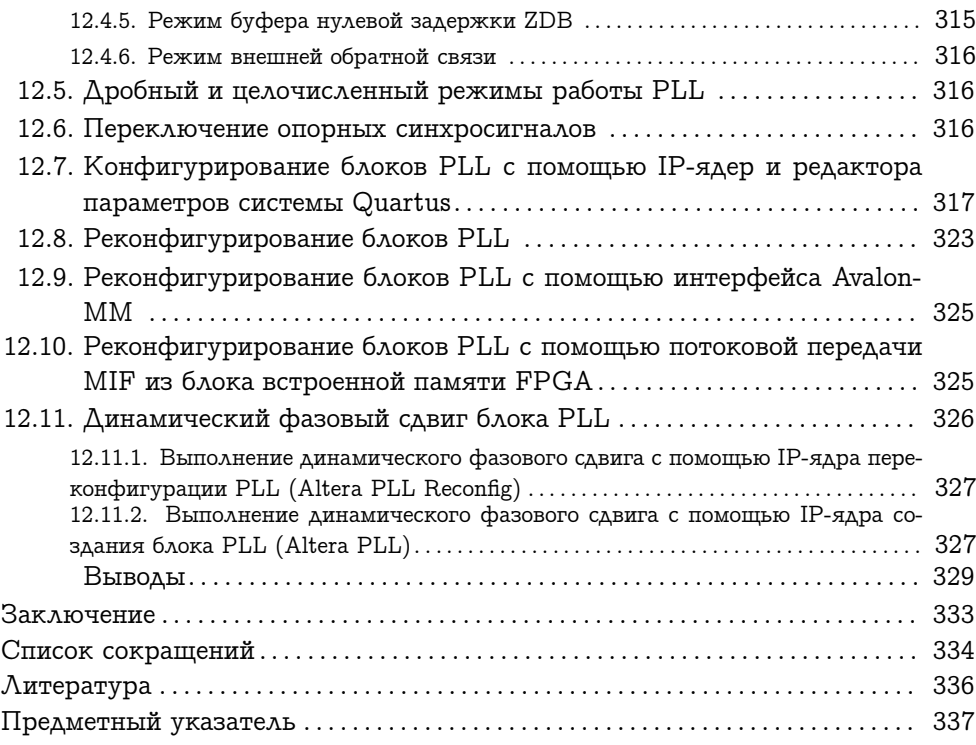